# WireShark 3.4.3 klavye kısayolları

#### Dosya

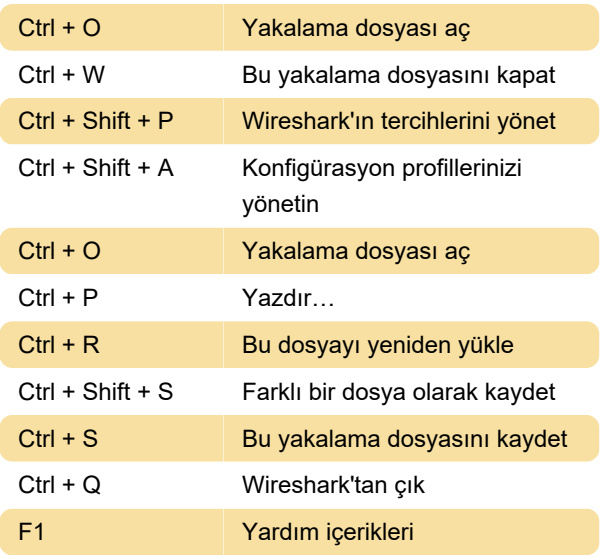

#### Analiz

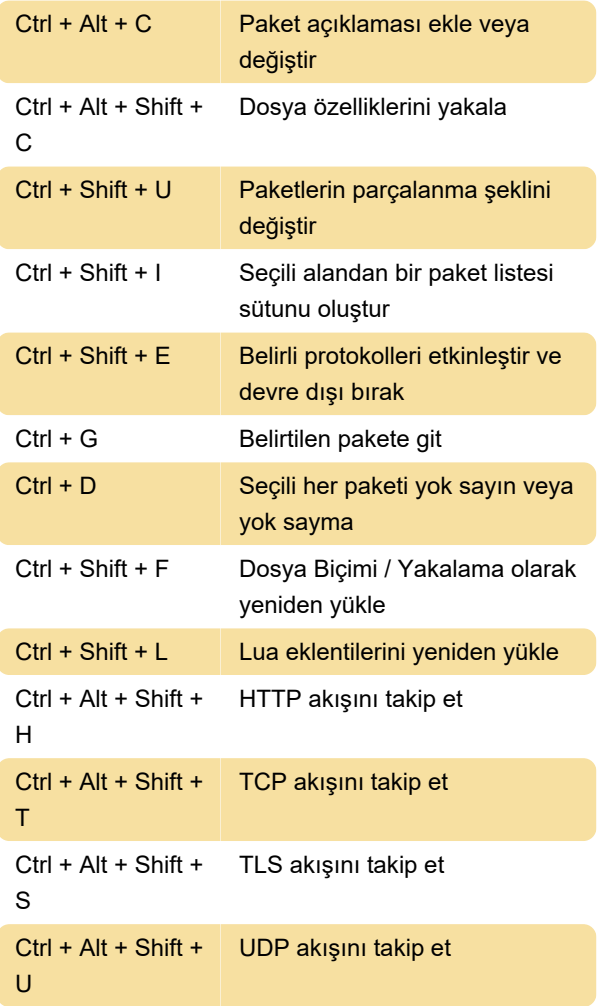

Renk

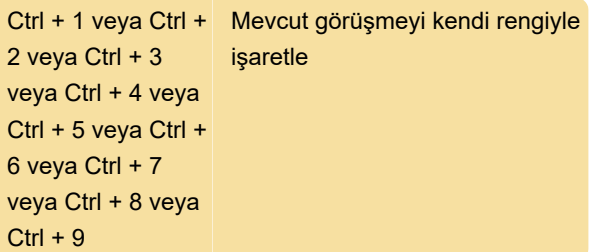

## Yakalama

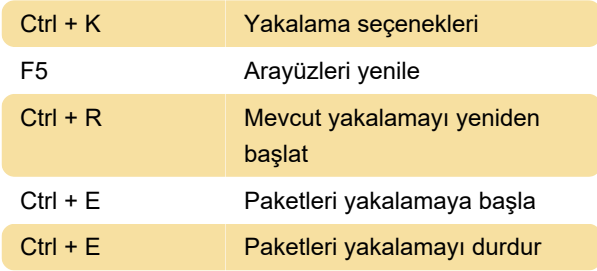

#### Zaman

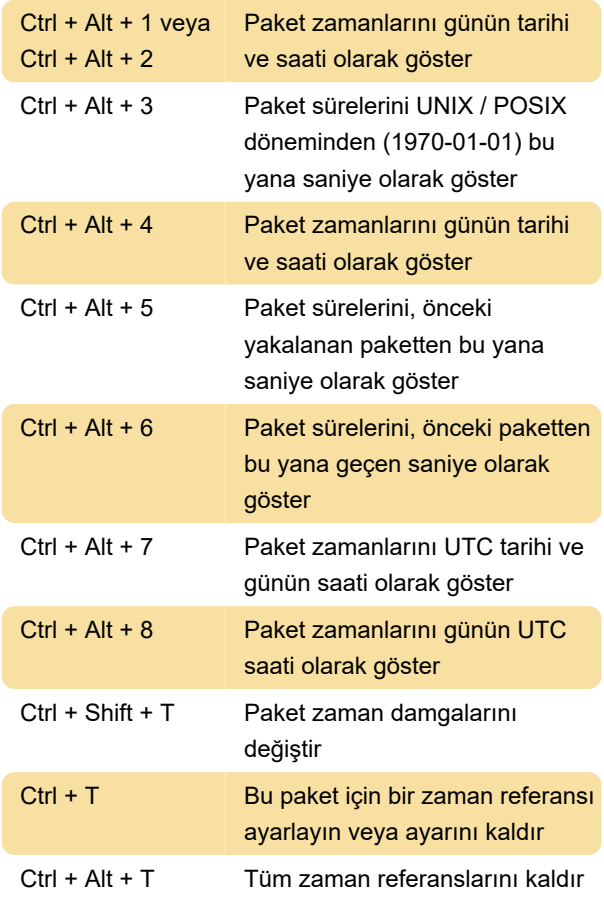

#### **Gezinti**

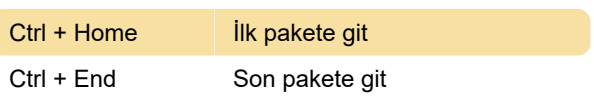

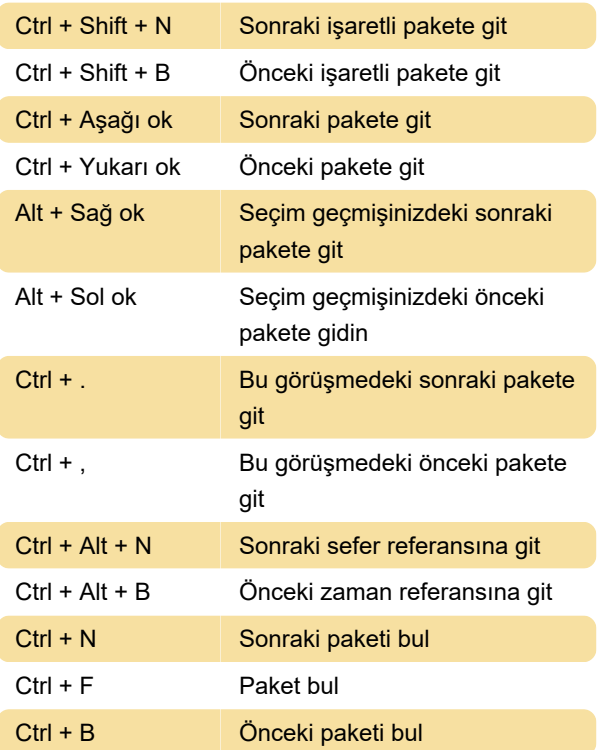

# Kopyala

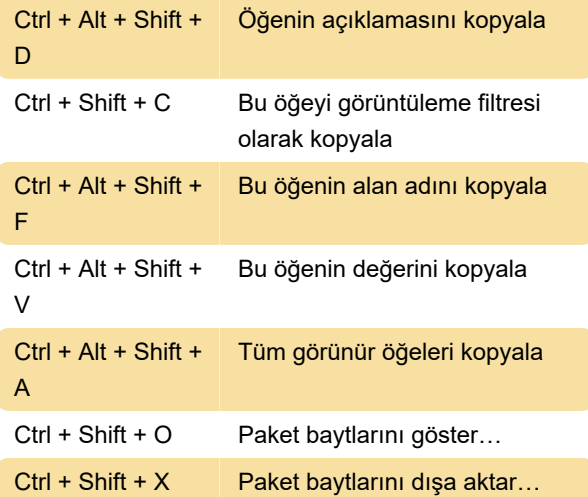

#### Görüntüleme

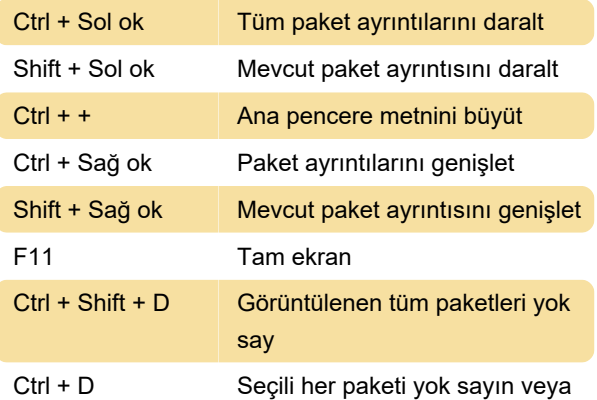

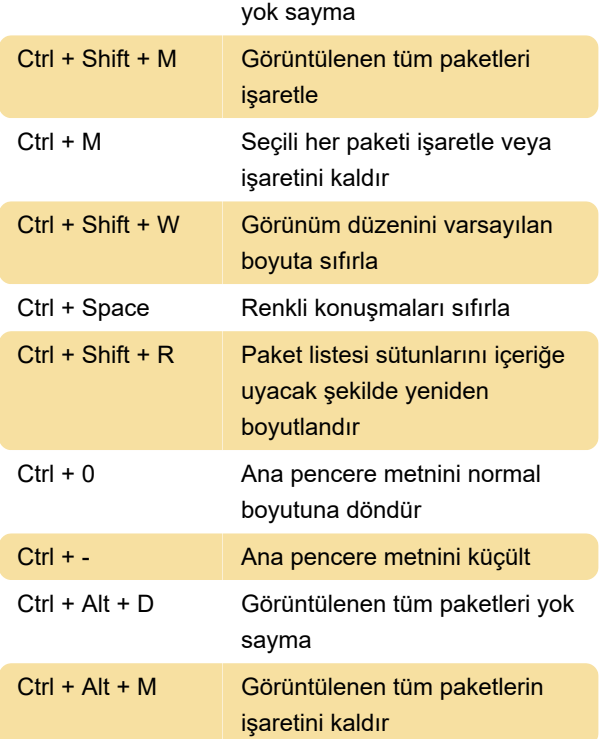

### Ekran görüntüsü

Son değişiklik: 16.02.2021 10:48:41

Daha fazla bilgi için: [defkey.com/tr/wireshark-3-4-3](https://defkey.com/tr/wireshark-3-4-3-klavye-kisayollari) [klavye-kisayollari](https://defkey.com/tr/wireshark-3-4-3-klavye-kisayollari)

[Bu PDF'yi özelleştir...](https://defkey.com/tr/wireshark-3-4-3-klavye-kisayollari?pdfOptions=true)